## Fichier:8bits & Chocolate - distributeur décoratif de friandises HLD 6585.jpg

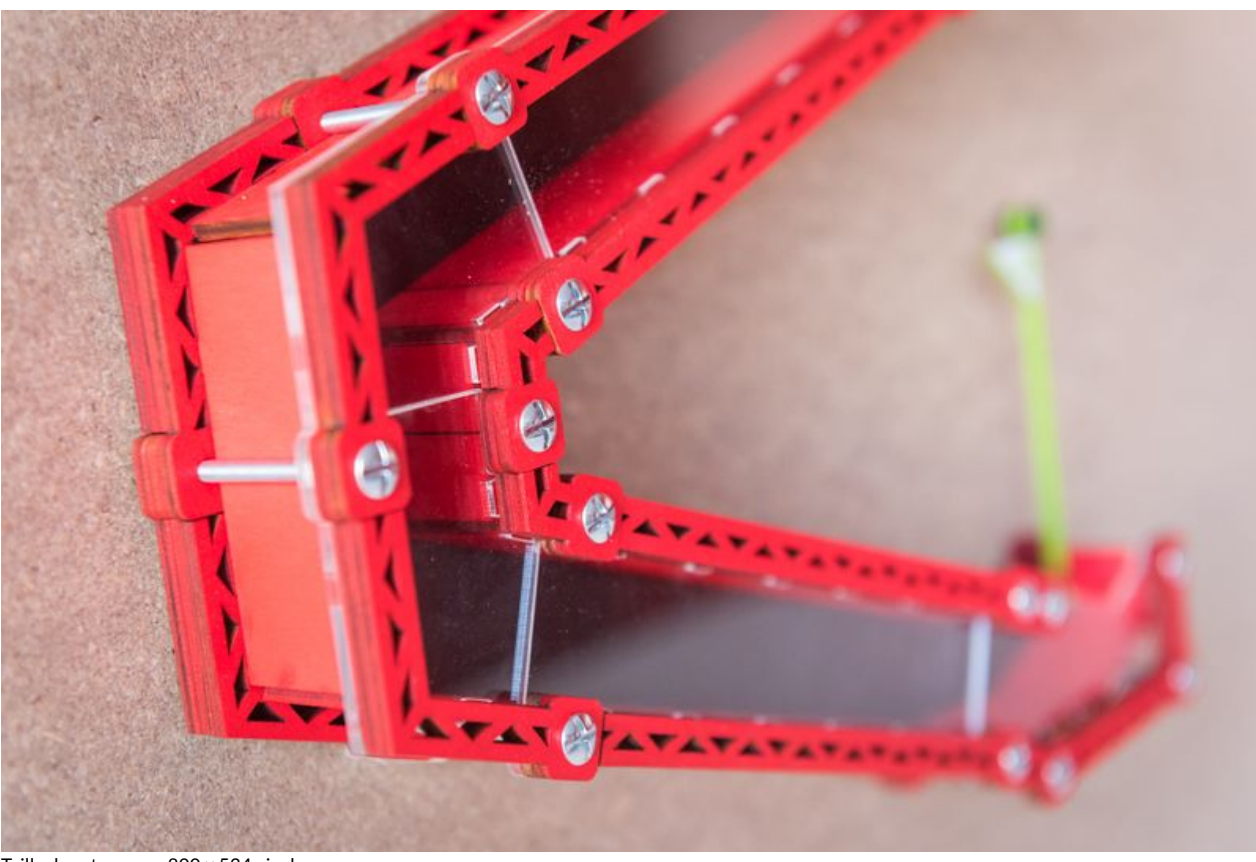

Taille de cet aperçu :800 × 534 [pixels](https://wikifab.org/images/thumb/d/d1/8bits_%2526_Chocolate_-_distributeur_d%25C3%25A9coratif_de_friandises_HLD_6585.jpg/800px-8bits_%2526_Chocolate_-_distributeur_d%25C3%25A9coratif_de_friandises_HLD_6585.jpg).

Fichier [d'origine](https://wikifab.org/images/d/d1/8bits_%2526_Chocolate_-_distributeur_d%25C3%25A9coratif_de_friandises_HLD_6585.jpg) (1 730 × 1 155 pixels, taille du fichier : 840 Kio, type MIME : image/jpeg) Fichier téléversé avec MsUpload on 8bits & Chocolate - distributeur décoratif de friandises

## Historique du fichier

Cliquer sur une date et heure pour voir le fichier tel qu'il était à ce moment-là.

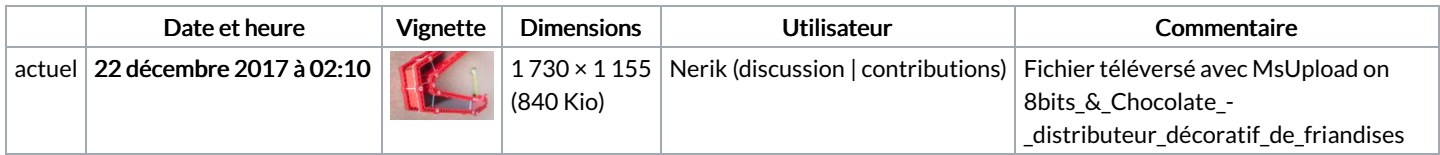

Vous ne pouvez pas remplacer ce fichier.

## Utilisation du fichier

Aucune page n'utilise ce fichier.

## Métadonnées

Ce fichier contient des informations supplémentaires, probablement ajoutées par l'appareil photo numérique ou le numériseur utilisé pour le créer. Si le fichier a été modifié depuis son état original, certains détails peuvent ne pas refléter entièrement l'image modifiée.

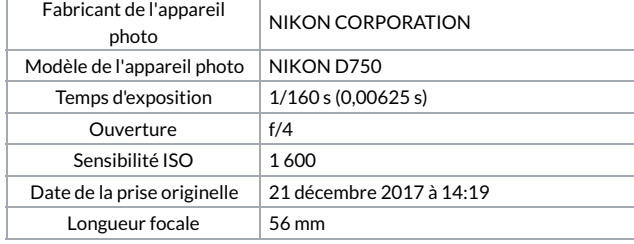

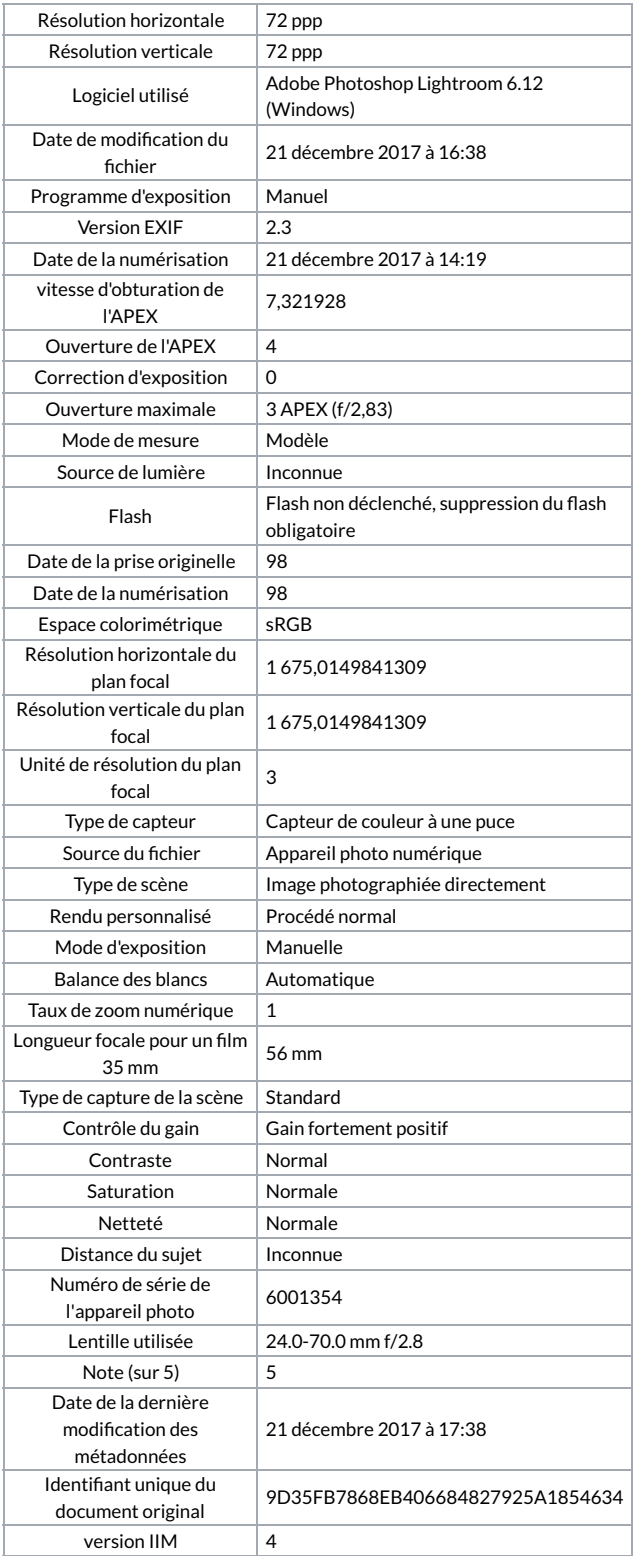